# Reading: Chapter 3 (Spatial domain) Chapter 4 (Frequency domain)

## **Image Enhancement**

- Basic gray level transformations
- Histogram Modification
- · Average and Median Filtering
- · Frequency domain operations
- Homomorphic Filtering
- Edge enhancement

01/21/2002 Image Enhancement

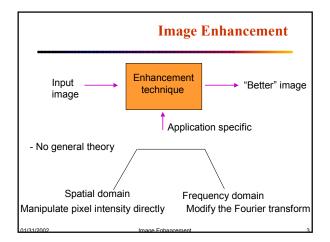

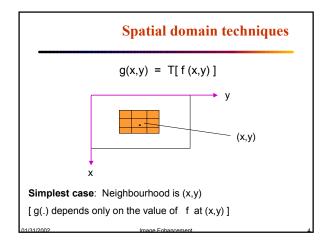

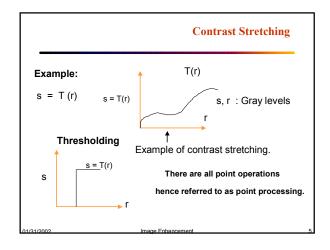

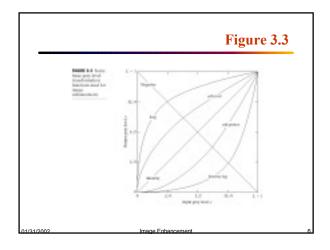

## Frequency domain techniques g(x,y) = h(x,y) \* f(x,y) G(u,v) = H(u,v) F(u,v) $g(x,y) = F^{-1}\{H(u,v) F(u,v)\}$ $h(x,y) \longrightarrow \text{Spatial convolution mask}$ Convolution Masks Vs Spatial masks Involves flipping No flipping about origin

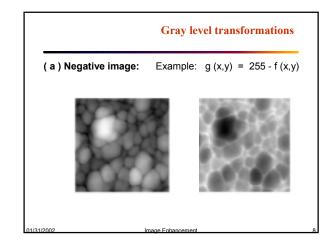

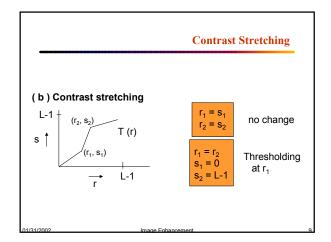

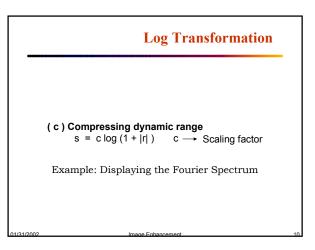

## Power-Law Transformations

$$s = cr^{\gamma}$$

C and \gamma are positive constants.

Often referred to as "gamma correction".

CRT –intensity-to-voltage response follows a power function (typical value of gamma in the range 1.5-2.5.)

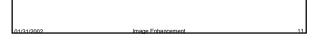

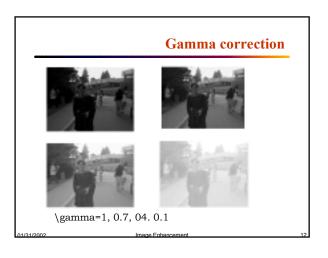

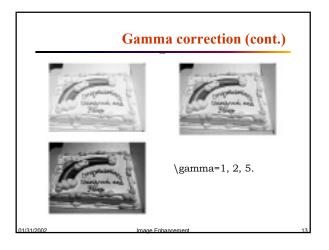

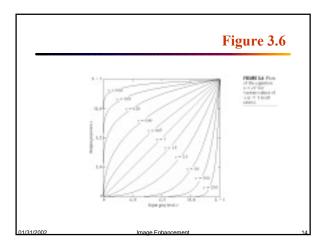

### In Matlab

- Checkout the imadjust function.
  - Adjust image intensity values or colormap

### Syntax

$$\label{eq:continuous} \begin{split} J &= imadjust(I,[low\_in\ high\_in],[low\_out\ high\_out],gamma) \\ newmap &= imadjust(map,[low\_in\ high\_in],[low\_out\ high\_out],gamma) \\ RGB2 &= imadjust(RGB1,...) \end{split}$$

/31/2002 Image

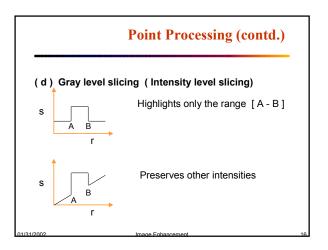

## 

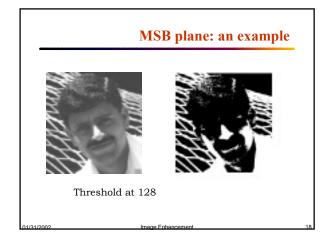

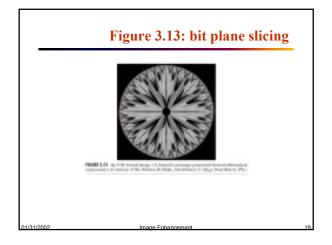

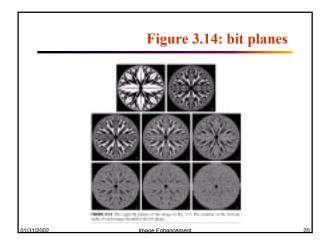